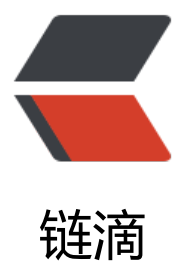

# 7.3 .Netty 初认识 [--ht](https://ld246.com)tp 服务端开发示例

作者:289306290

原文链接:https://ld246.com/article/1583231842702

来源网站:[链滴](https://ld246.com/member/289306290)

许可协议:[署名-相同方式共享 4.0 国际 \(CC BY-SA 4.0\)](https://ld246.com/article/1583231842702)

浏览器请求,根据地址,列出本地目录,点击具体文件可以查看右键另存为下载。,示例可以直接运行,只 要添加对应的netty包就可以,

# **注意: DEFAULT\_URL 这个值是需要根据自己电脑目录进行修改的。**

#### HttpFileServer.java

package club.wujingjian.com.wujingjian.netty.http;

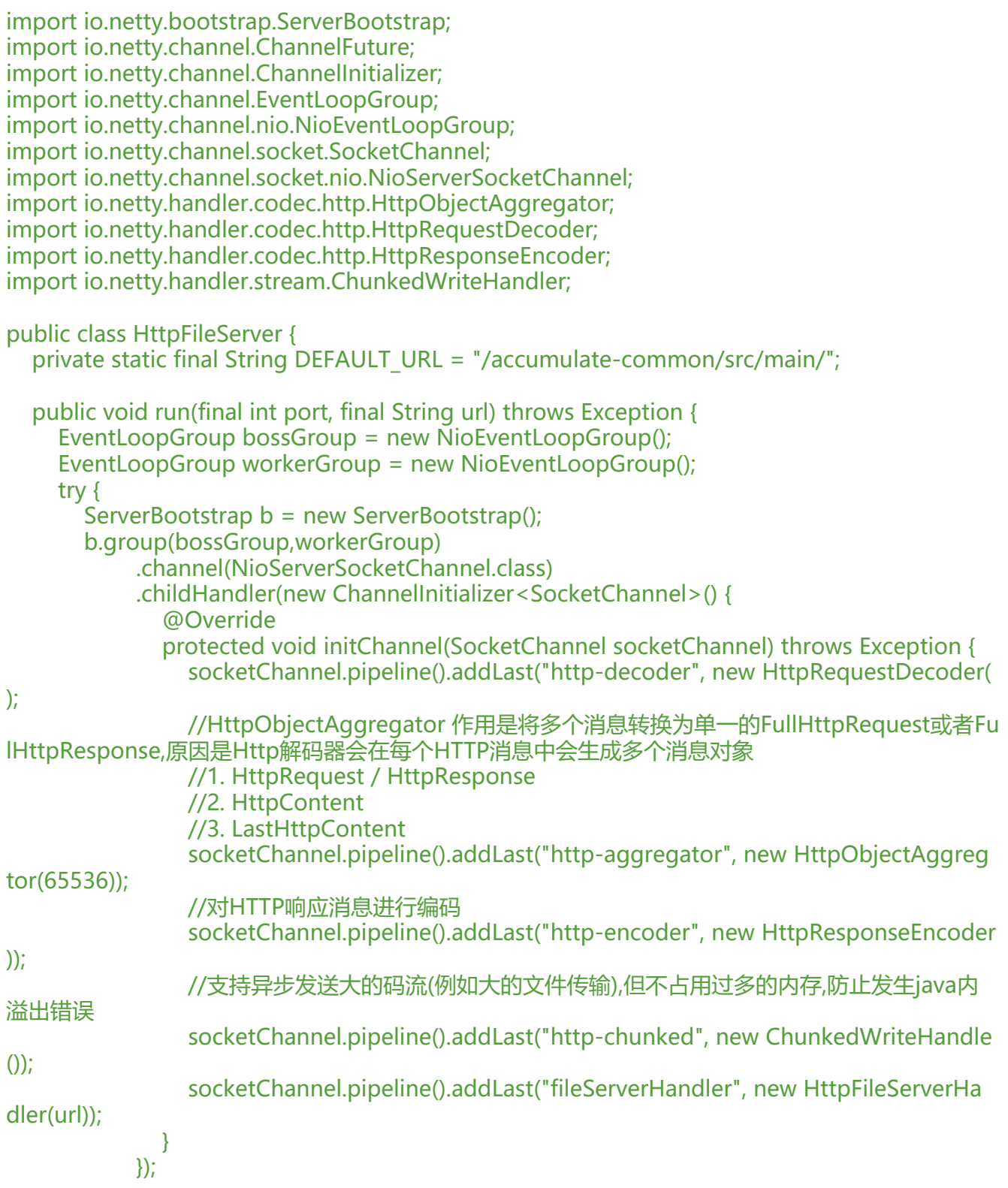

```
<code>ChannelFuture f = b.b</code>ind("127.0.0.1", port).sync();
        System.out.println("HTTP 文件目录服务器启动,网址是: " + "http://127.0.0.1:" + port + url)
        f.channel().closeFuture().sync();
      }finally {
        bossGroup.shutdownGracefully();
        workerGroup.shutdownGracefully();
     }
   }
   public static void main(String[] args) throws Exception {
     int port = 8080;
     if (args != null && args. length > 0) {
        port = Integer.parseInt(args[0]);
 }
     String url = DEFAULT URL;
     if (args.length > 1) {
       url = args[1]; }
     new HttpFileServer().run(port,url);
   }
```
HttpFileServerHandler.java

}

package club.wujingjian.com.wujingjian.netty.http;

import io.netty.buffer.ByteBuf; import io.netty.buffer.Unpooled; import io.netty.channel.\*; import io.netty.handler.codec.http.\*; import io.netty.handler.stream.ChunkedFile; import io.netty.util.CharsetUtil;

```
import javax.activation.MimetypesFileTypeMap;
import java.io.File;
import java.io.FileNotFoundException;
import java.io.RandomAccessFile;
import java.io.UnsupportedEncodingException;
import java.net.URLDecoder;
import java.util.regex.Pattern;
```
import static io.netty.handler.codec.http.HttpHeaders.Names.\*; import static io.netty.handler.codec.http.HttpHeaders.Values.KEEP\_ALIVE; import static io.netty.handler.codec.http.HttpResponseStatus.\*;

```
public class HttpFileServerHandler extends SimpleChannelInboundHandler<FullHttpRequest>
{
```
private final String url;

```
 public HttpFileServerHandler(String url) {
```

```
this.url = url;
   }
   @Override
   protected void messageReceived(ChannelHandlerContext ctx, FullHttpRequest fullHttpReq
est) throws Exception {
     //首先对HTTP请求消息的解码结果进行判断,如果解码失败,直接构造HTTP400错误返回
     if (!fullHttpRequest.getDecoderResult().isSuccess()) {
      sendError(ctx, BAD_REQUEST);
       return;
     }
     //对请求行中的方法进行判断,如果不是GET请求则构造HTTP405 错误返回
     if(fullHttpRequest.getMethod() != HttpMethod.GET) {
      sendError(ctx, METHOD_NOT_ALLOWED);
       return;
 }
     final String uri = fullHttpRequest.getUri();
     final String path = sanitizeUri(uri); //校验url
    if (path == null) {
       sendError(ctx, FORBIDDEN);
       return;
     }
    File file = new File(path);
     //如果文件不存在或者是系统隐藏文件,则构造HTTP404异常返回
     if (file.isHidden() || !file.exists()) {
      sendError(ctx, NOT_FOUND);
       return;
     }
     //如果文件是目录,则发送目录的链接给客户端浏览器
     if (file.isDirectory()) {
       if (uri.endsWith("/")) {
          sendListing(ctx, file);
       } else {
          sendRedirect(ctx, uri + '/');
       }
       return;
     }
    if (!file.isFile()) {
       sendError(ctx, FORBIDDEN);
       return;
 }
     RandomAccessFile randomAccessFile = null;
     try {
       randomAccessFile = new RandomAccessFile(file, "r");//以只读的方式打开文件
     } catch (FileNotFoundException e) {
      sendError(ctx, NOT_FOUND);
     return;
     }
     long fileLength = randomAccessFile.length();
    HttpResponse response = new DefaultHttpResponse(HttpVersion.HTTP_1_1, OK);
     setContentLength(response, fileLength);
     setContentTypeHeader(response, file);
     if (isKeepAlive(fullHttpRequest)) {
       response.headers().set(CONNECTION, KEEP_ALIVE);
```

```
 }
      ctx.write(response);
      ChannelFuture sendFileFuture;
      sendFileFuture = ctx.write(new ChunkedFile(randomAccessFile, 0, fileLength, 8192), ctx.n
wProgressivePromise());
      sendFileFuture.addListener(new ChannelProgressiveFutureListener() {
        @Override
        public void operationProgressed(ChannelProgressiveFuture future, long progress, long
total) throws Exception {
          if (total < 0) {
             System.err.println("Transfer progress: " + progress);
          } else {
             System.err.println("Transfer progress: " + progress + "/" + total);
 }
        }
        @Override
        public void operationComplete(ChannelProgressiveFuture channelProgressiveFuture) 
hrows Exception {
           System.out.println("Transfer complete");
        }
     });
      ChannelFuture lastContentFuture = ctx.writeAndFlush(LastHttpContent.EMPTY_LAST_CO
TENT);
     if (!isKeepAlive(fullHttpRequest)) {
        lastContentFuture.addListener(ChannelFutureListener.CLOSE);
     }
   }
   @Override
   public void exceptionCaught(ChannelHandlerContext ctx, Throwable cause) throws Excepti
n {
      cause.printStackTrace();
     if (ctx.channel().isActive()) {
       sendError(ctx, INTERNAL_SERVER_ERROR);
     }
   }
  private static final Pattern INSECURE URI = Pattern.compile(".*[<>&\"].*");
   private String sanitizeUri(String uri) {
     try {
        uri = URLDecoder.decode(uri, "UTF-8");
      } catch (UnsupportedEncodingException e) {
        try {
           uri = URLDecoder.decode(uri, "ISO-8859-1");
        } catch (UnsupportedEncodingException e1) {
          throw new Error();
        }
 }
      if (!uri.startsWith(url)) {
```

```
 }
      if (!uri.startsWith("/")) {
        return null;
      }
      uri = uri.replace('/', File.separatorChar);
      if (uri.contains(File.separator + '.')
         || uri.contains('.' + File.separator) || uri.startsWith(".")
         || uri.endsWith(".") || INSECURE_URI.matcher(uri).matches()) {
        return null;
      }
      return System.getProperty("user.dir") + File.separator + uri;
   }
```
return null;

```
 private static final Pattern ALLOWED_FILE_NAME =Pattern.compile("[A-Za-z0-9][-_A-Za-z0-
\setminus.]*");
```

```
 private static void sendListing(ChannelHandlerContext ctx, File dir) {
    FullHttpResponse response = new DefaultFullHttpResponse(HttpVersion.HTTP_1_1, OK);
    response.headers().set(CONTENT_TYPE, "text/html;charset=UTF-8");
     StringBuilder buf = new StringBuilder();
    String dirPath = dir.getPath();
     buf.append("<!DOCTYPE html\r\n")
         .append("<html><head><title>")
          .append(dirPath)
          .append(" 目录: ")
         .append("</title></head><br/>>body>\r\n")
         append("< h3>") .append(dirPath).append("目录: ")
         .append("\langle/h3>\r\n")
         append("<ul>".append("<li>链接:<a href=\"..\wedge">..</a></li>\r\n");
     for (File f : dir.listFiles()) {
       if (f.isHidden() || !f.canRead()) {
          continue;
 }
       String name = f.getName();
      if (!ALLOWED_FILE_NAME.matcher(name).matches()) {
          continue;
 }
      buf.append("<li>链接:<a href=\"")
            .append(name)
           .append("\langle">")
            .append(name)
           .append("</a></li>\r\n");
 }
     buf.append("</ul></body></html>\r\n");
     ByteBuf buffer = Unpooled.copiedBuffer(buf, CharsetUtil.UTF_8);
     //将构造好的缓冲区中的响应消息存放到HTTP应答消息中
     response.content().writeBytes(buffer);
     //然后释放缓冲区
     buffer.release();
     //将响应消息发送到缓冲区并刷新到SocketChannel中
     ctx.writeAndFlush(response).addListener(ChannelFutureListener.CLOSE);
```

```
 }
   private static void sendRedirect(ChannelHandlerContext ctx, String newUri) {
     FullHttpResponse response = new DefaultFullHttpResponse(HttpVersion.HTTP_1_1, FOU
D);
     response.headers().set(LOCATION, newUri);
     ctx.writeAndFlush(response).addListener(ChannelFutureListener.CLOSE);
   }
   private static void sendError(ChannelHandlerContext ctx, HttpResponseStatus status) {
    FullHttpResponse response = new DefaultFullHttpResponse(HttpVersion.HTTP 1 1, statu
, Unpooled.copiedBuffer("Failure:" + status.toString() + "\r\n", CharsetUtil.UTF_8));
     response.headers().set(CONTENT_TYPE, "text/plain;charset=UTF-8");
     ctx.writeAndFlush(response).addListener(ChannelFutureListener.CLOSE);
   }
   private static void setContentTypeHeader(HttpResponse response, File file) {
     MimetypesFileTypeMap mimetypesFileTypeMap = new MimetypesFileTypeMap();
     response.headers().set(CONTENT_TYPE, mimetypesFileTypeMap.getContentType(file.get
ath()));
   }
   private static void setContentLength(HttpResponse response,long length){
     response.headers().set(CONTENT_LENGTH, length);
   }
   private static boolean isKeepAlive(FullHttpRequest fullHttpRequest) {
     if(HttpHeaders.isKeepAlive(fullHttpRequest)){
        return true;
     }
     return false;
 }
}
```
## 运行效果:

 $\rightarrow$  C  $\circ$  127.0.0.1:8080/accumulate-common/src/main/java/club/wujingjian/com/wujingjian/netty/del

/Users/apple/coding/accumulate-aggregator/accumulate-common/src/main/java/club/wujingjian/com/wujingjian/netty/delimiter/client目录:

• 链接 ... • 链接:EchoClientHandler.java • 链接:EchoClient.java

## 注意:

单机某个文件可以进行下载了,之前不可以,是因为把下面的DefaultHttpResponse写成了DefaultFu lHttpResponse了。

long fileLength = randomAccessFile.length();

HttpResponse response = new DefaultHttpResponse(HttpVersion.HTTP\_1\_1, OK);